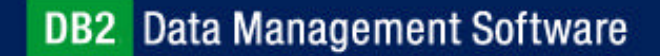

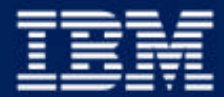

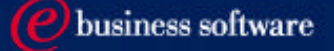

#### Chapter 7: Advanced SQL

IBM DB2 Universal Database V8.1 Database Administration Certification Preparation Course

Maintained by Clara Liu

## **Objectives**

- 11111111
- **Recursive SQL**
- **Outer Join**
- **OLAP SQL**
- CASE Expressions
- **Typed Tables**
- Materialized Query Tables

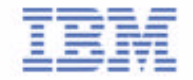

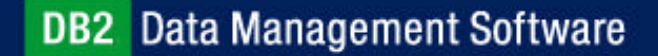

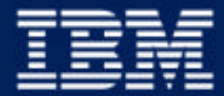

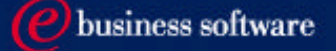

#### Chapter 7: Advanced SQL

#### **Recursive SQL**

Outer Join OLAP SQL CASE Expressions Typed Tables Materialized Query Tables

### Recursive SQL

- A recursive SQL statement is used when an SQL repeatedly uses the resulting set to determine further results.
- i.e. bill-of-materials or routing information

**WITH path (origin, destiny, distance, stops) AS ( SELECT f.origin, f.destiny, f.distance FROM flights f WHERE origin='Sweden' UNION ALL SELECT p.origin, f.destiny, p.distance+f.distance, p.stops+1 FROM flights f, path p WHERE p.destiny=f.origin )**

3

2

1

**SELECT origin, destiny, distance, stops FROM path** 

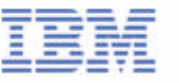

#### Recursive SQL - Result Sets

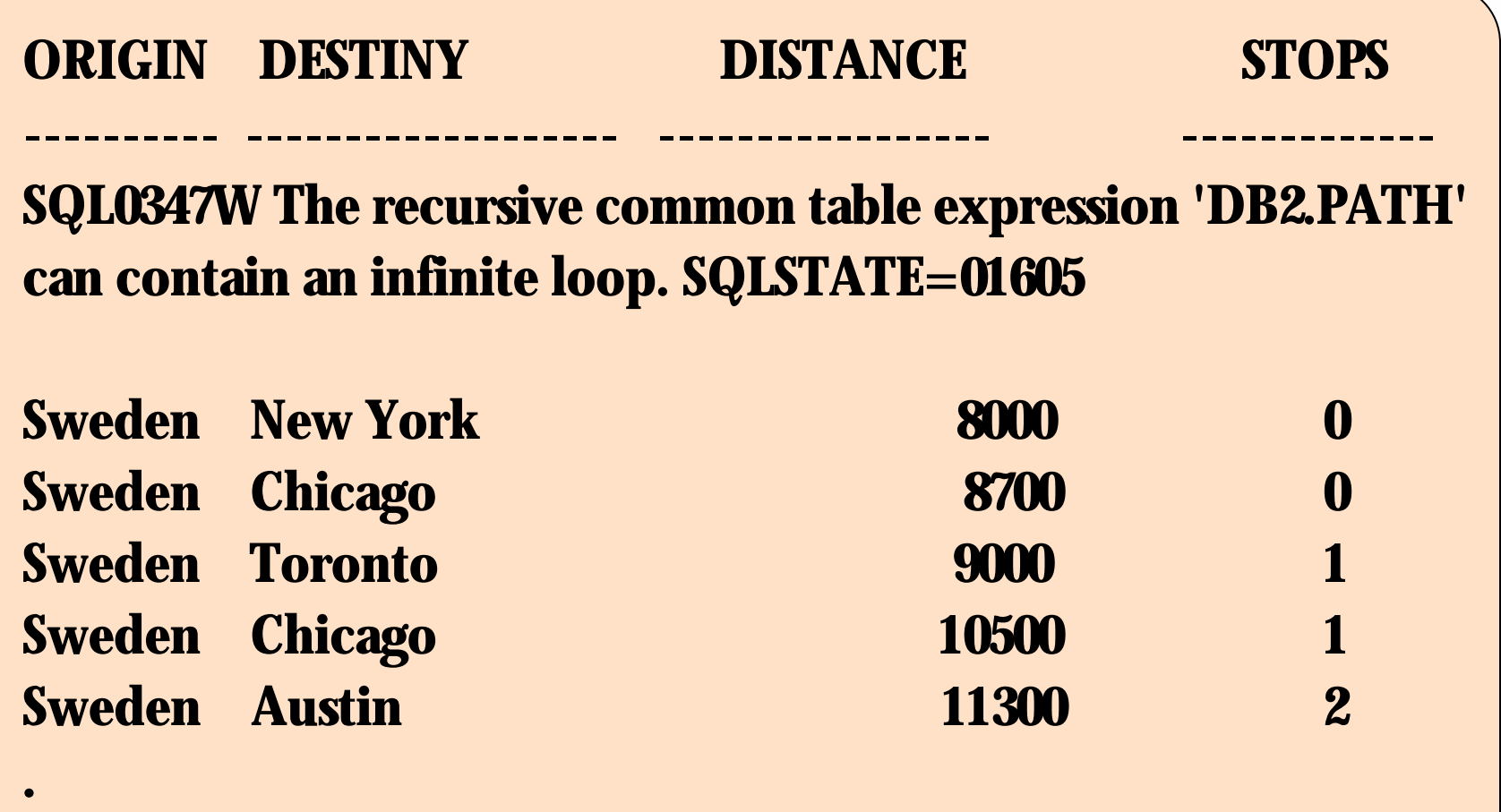

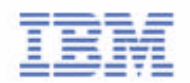

**.**

**.**

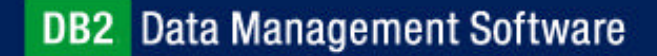

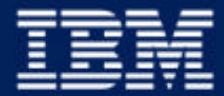

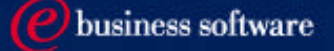

#### Chapter 7: Advanced SQL

Recursive SQL **Outer Join** OLAP SQL CASE Expressions Typed Tables Materialized Query Tables

### Joins or Inner Joins

Result set consists only of those matched rows that are present in both joined tables

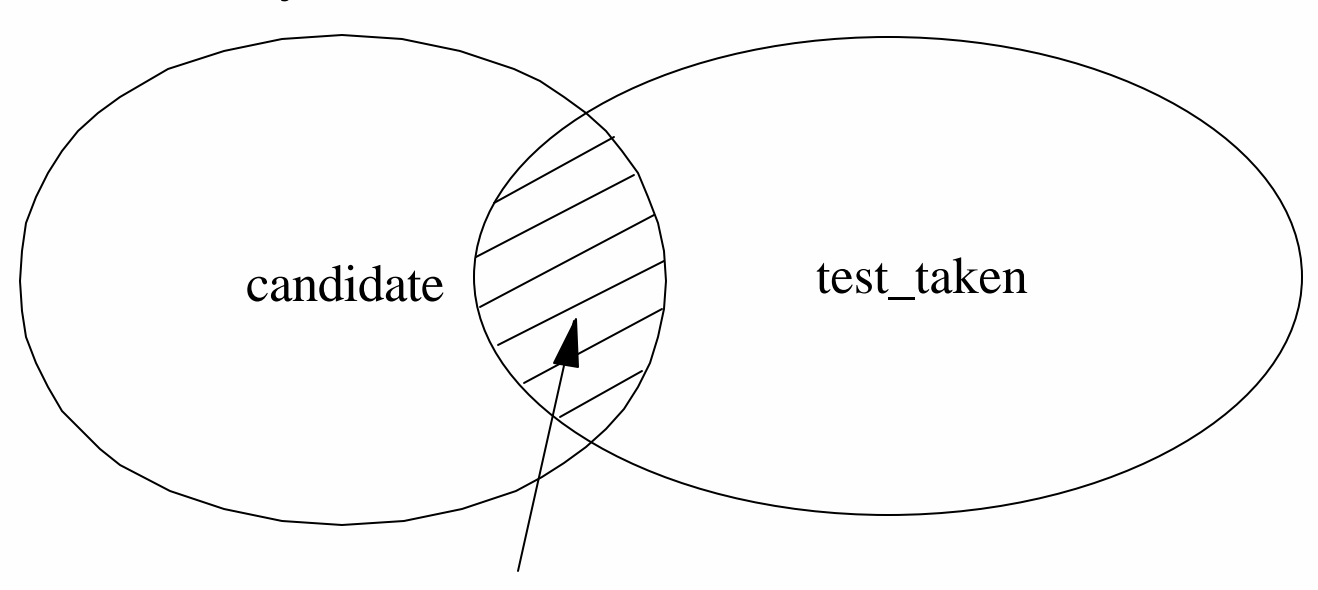

SELECT fname, wphone, MAX(DECIMAL(score)) FROM db2cert.candidate c INNER JOIN

 db2cert.test\_taken tt ON c.cid=tt.cid GROUP BY fname, wphone

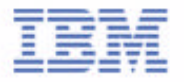

## Left Outer Join

**Includes rows from the left table that were missing from the** inner join

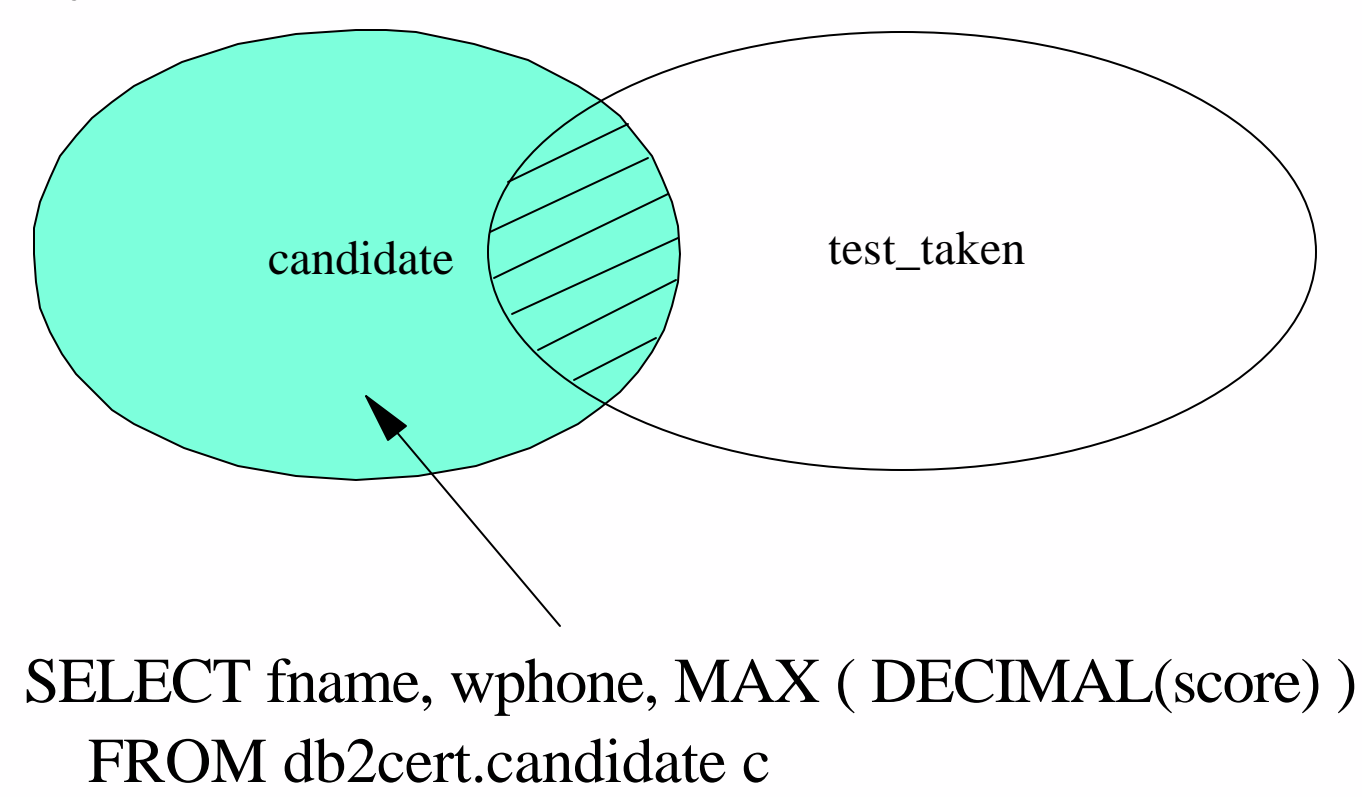

#### LEFT OUTER JOIN

db2cert.test\_taken tt ON c.cid=tt.cid

GROUP BY fname, wphone

**DB2** Data Management Software

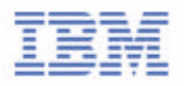

## Right Outer Join

Includes rows from the right table that were missing from the inner join

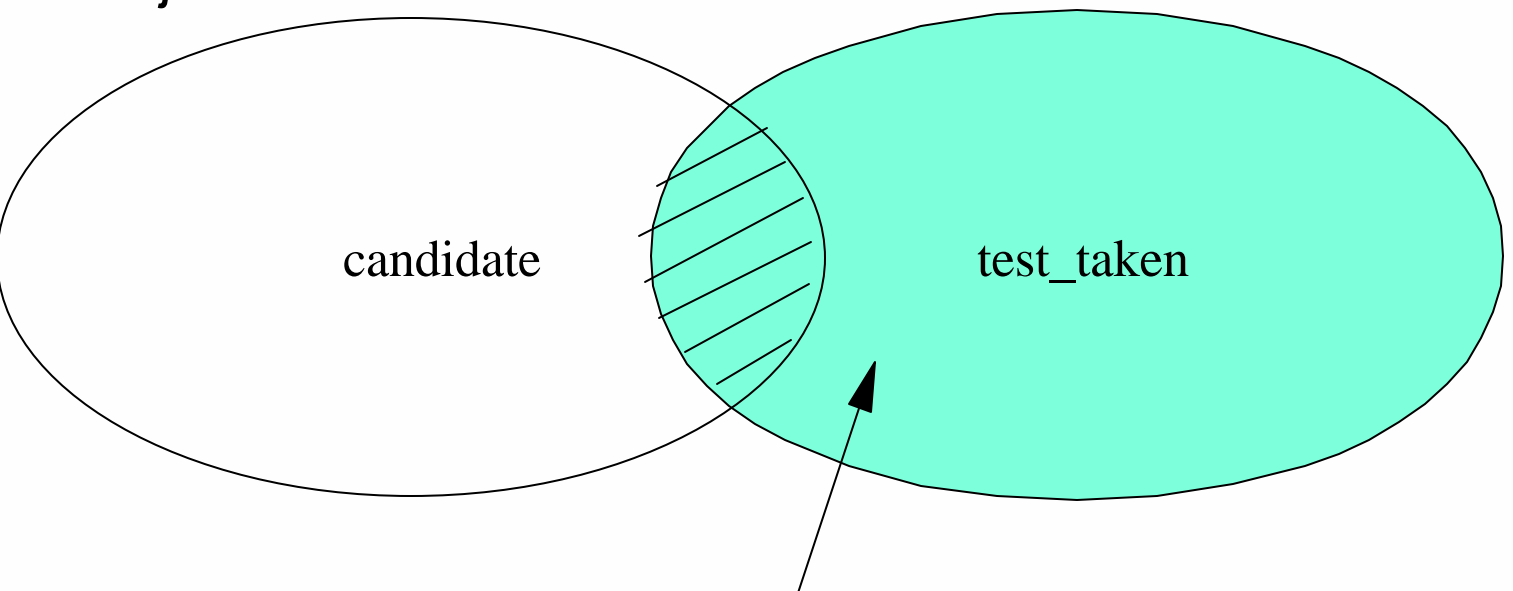

SELECT name, count ( DISTINCT char(tt.cid) ) FROM db2cert.candidate c RIGHT OUTER JOIN

 db2cert.test\_taken t ON c.number = t.number GROUP BY name

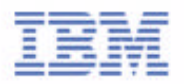

## Full Outer Join

**Includes rows from both the left and right tables that were** missing from the inner join

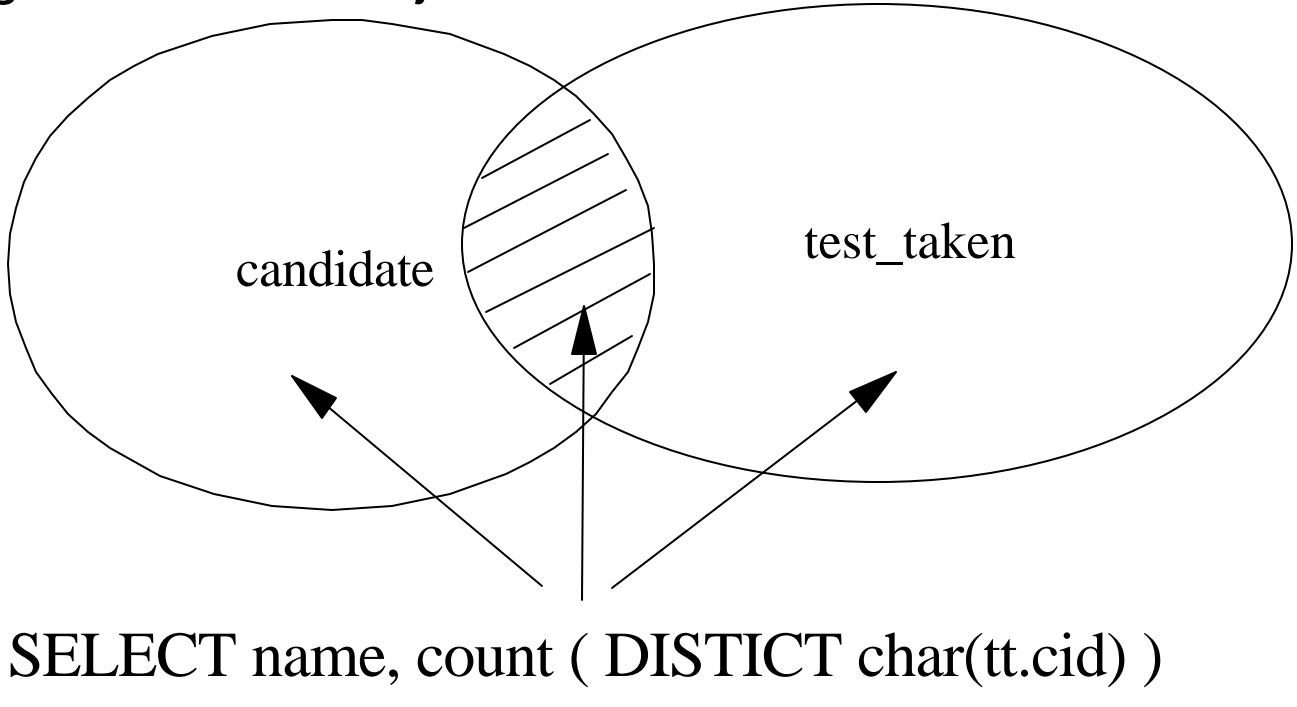

#### FROM db2cert.test\_taken tt FULL OUTER JOIN  $db2cert.test$  t ON tt.number = t.number GROUP BY name

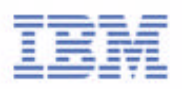

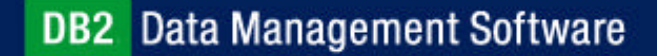

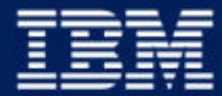

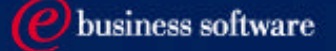

#### Chapter 7: Advanced SQL

Recursive SQL Outer Join **OLAP SQL** CASE Expressions Typed Tables Materialized Query Tables

#### Star Schema

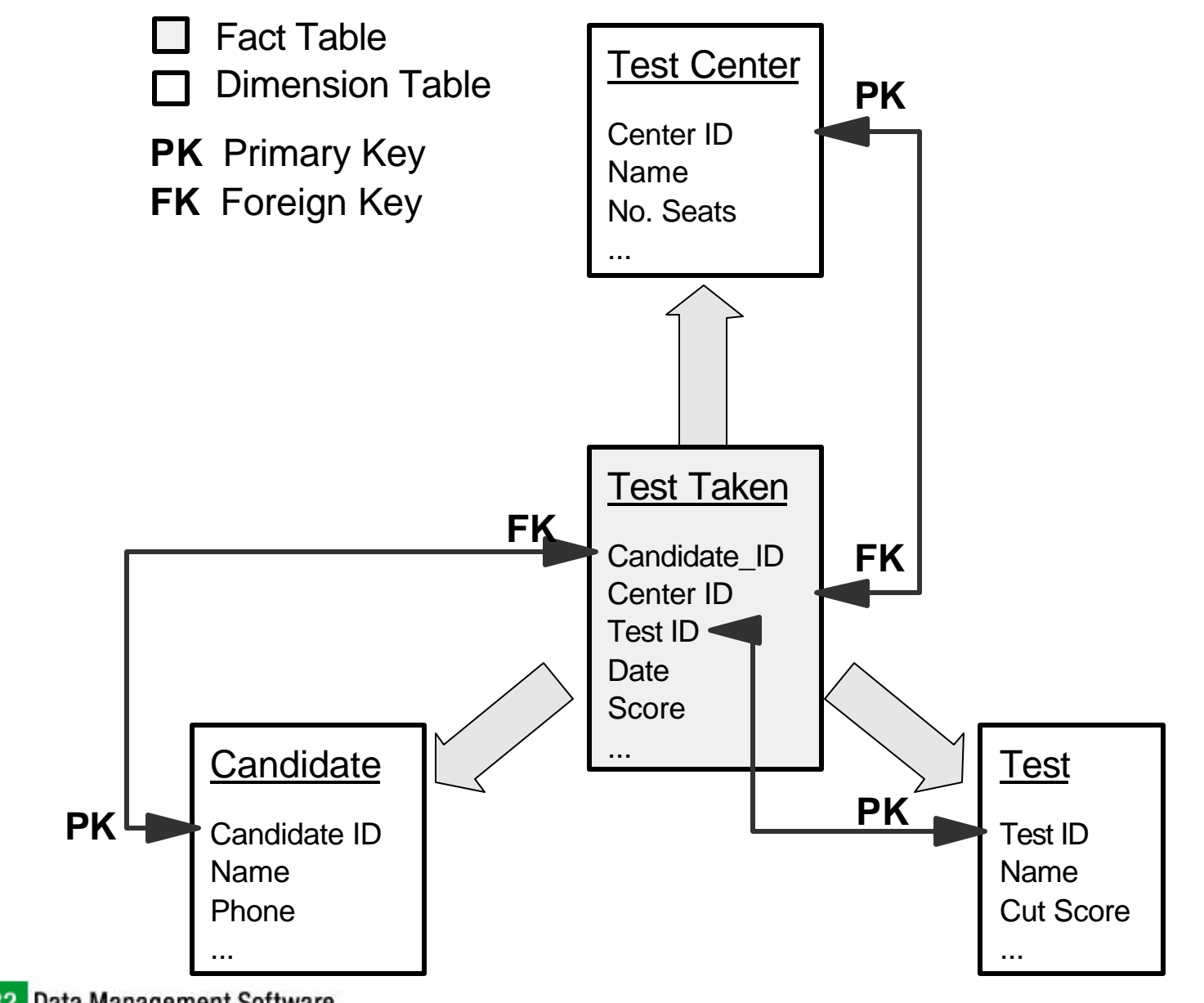

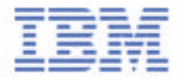

## Grouping Sets

- Allows multiple grouping clauses to be specified in a single statement
- **Example 2** Logically equivalent to the union of multiple subselects with the group by clause in each subselect corresponding to one grouping set
- Using grouping-sets allows the groups to be computed with a single pass over the base table

SELECT tt.tcid,t.name,count(\*)

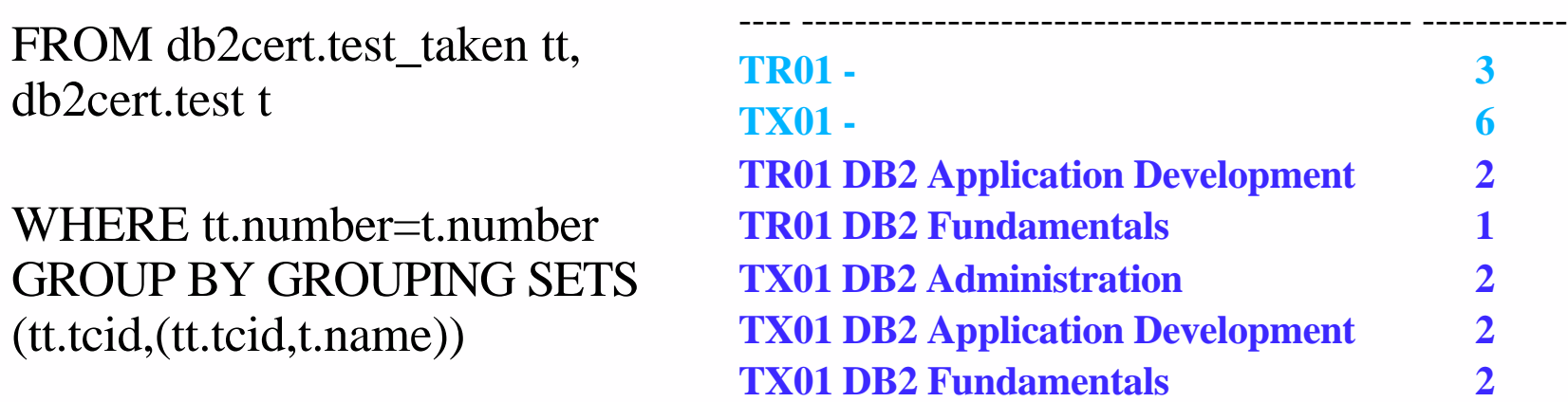

TCID NAME 3

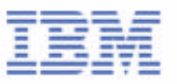

### Group By Rollup

**Extension to the GROUP BY clause that produces a result** set that contains subtotal rows in addition to the "regular" grouped rows

SELECT c.country, tt.tcid, substr ( t.name,1,27 ) as test\_name, count(\*) as test\_taken FROM db2cert.test\_taken tt,db2cert.test t,db2cert.candidate c WHERE tt.number = t.number AND tt.cid = c.cid GROUP BY ROLLUP ( c.country,tt.tcid,t.name ) ORDER BY c.country, tt.tcid, t.name

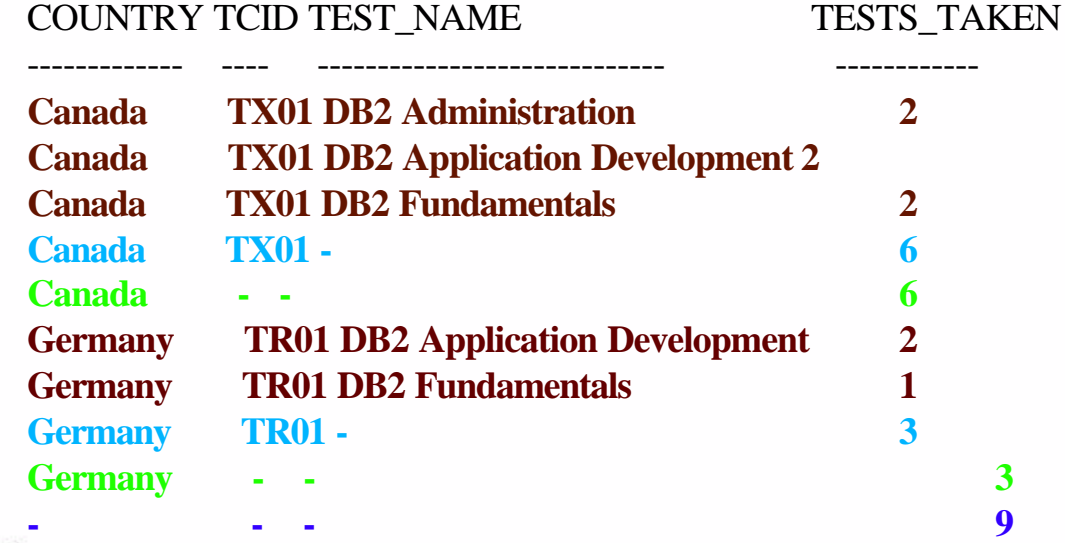

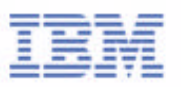

### Group By Cube

**Produces a result set that contains all the rows of a** ROLLUP aggregation and "cross-tabulation" rows

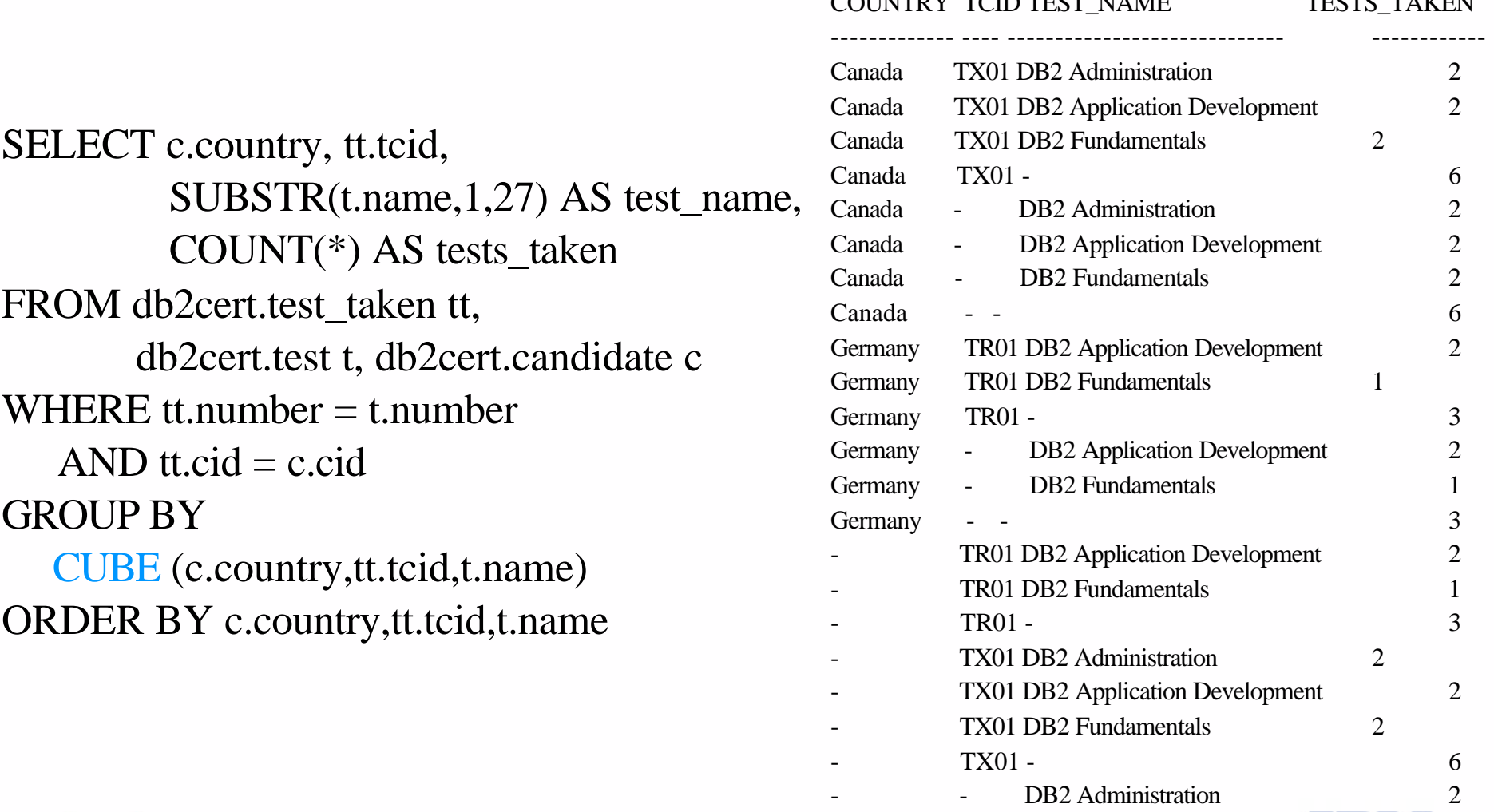

TCID TEST MAME TESTS TEST TAKE

DB2 Application Development

DB2 Fundamentals

## Moving Function

Allows column functions to be applied to a "window" of data

SELECT DAY, AVG ( SALES ) OVER ( ORDER BY DAY ROWS BETWEEN 1 PRECEDING AND 1 FOLLOWING ) AS SMOOTH\_VALUE FROM SALES ;

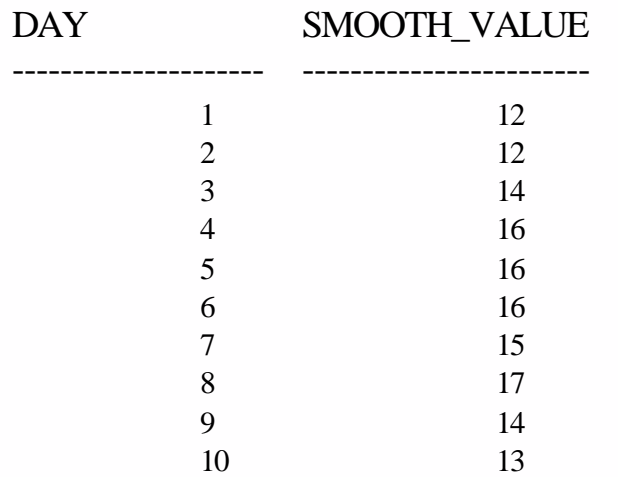

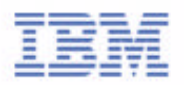

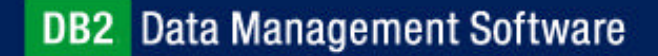

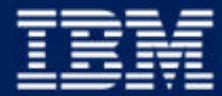

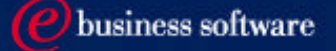

#### Chapter 7: Advanced SQL

Recursive SQL Outer Join OLAP SQL **CASE Expressions** Typed Tables Materialized Query Tables

### CASE Expression

- Allow an expression to be selected based on the evaluation of one or more conditions
- If no case evaluates to true and the ELSE keyword is present then the result is the value of the result-expression or NULL
- If no case evaluates to true and the ELSE keyword is not present then the result is NULL
- CASE can be placed in SELECT clauses, WHERE predicates, grouping lists, functions, etc

SELECT COUNT (CASE WHEN decimal (score) > 90 then 1 ELSE null END) AS moregb90, COUNT (CASE WHEN decimal (score) = 90 then 1 ELSE null END) AS equalgb90, COUNT (CASE WHEN decimal (score) < 70 then 1 ELSE null END) AS minorgb70, COUNT (CASE WHEN number=test\_id('500') then 1 ELSE null END) AS equalgb500

FROM db2cert.test\_taken ;

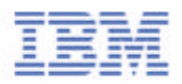

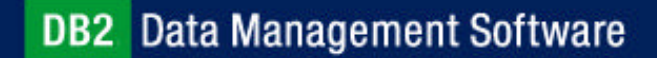

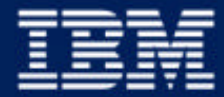

e business software

#### Chapter 7: Advanced SQL

Recursive SQL Outer Join OLAP SQL CASE Expressions **Typed Tables** Materialized Query Tables

## Structured Types

A user-defined structured type may include zero or more attributes May be a subtype allowing attributes to be inherited from a supertype

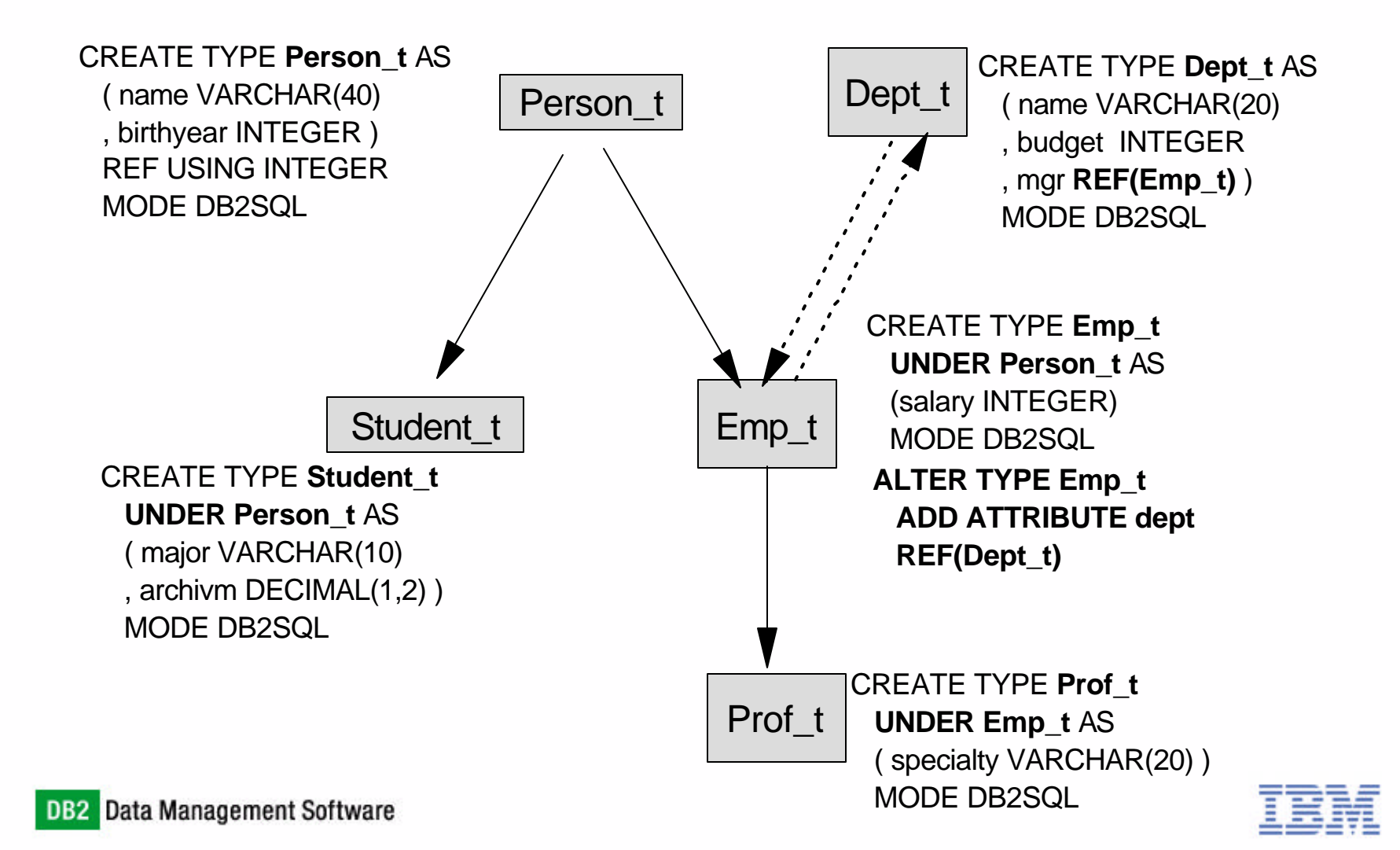

## Typed Tables and Table Hierarchy

- Tables that contain structured types are called 'Typed Tables'
- Typed tables can inherit attributes from parent table or supertable
- Single inheritance only

```
CREATE TABLE person 
   OF Person_t
   (REF IS oid USER GENERATED)
```
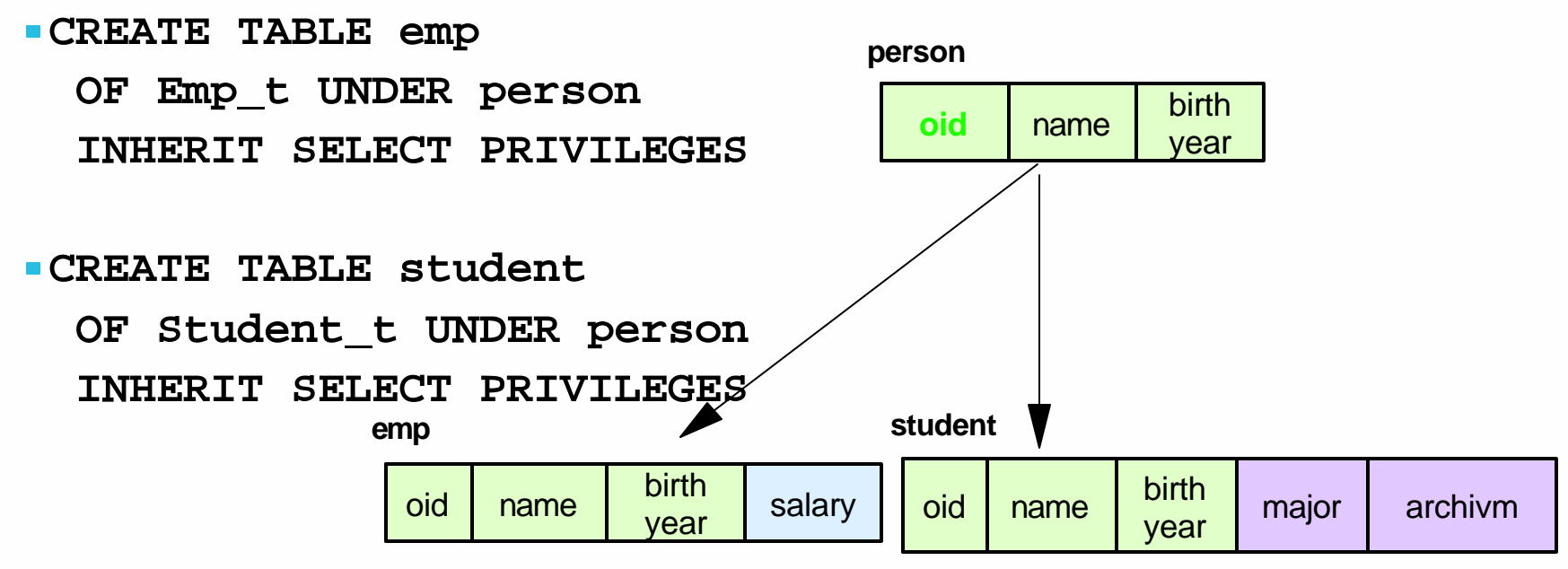

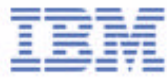

#### Typed Tables - Example

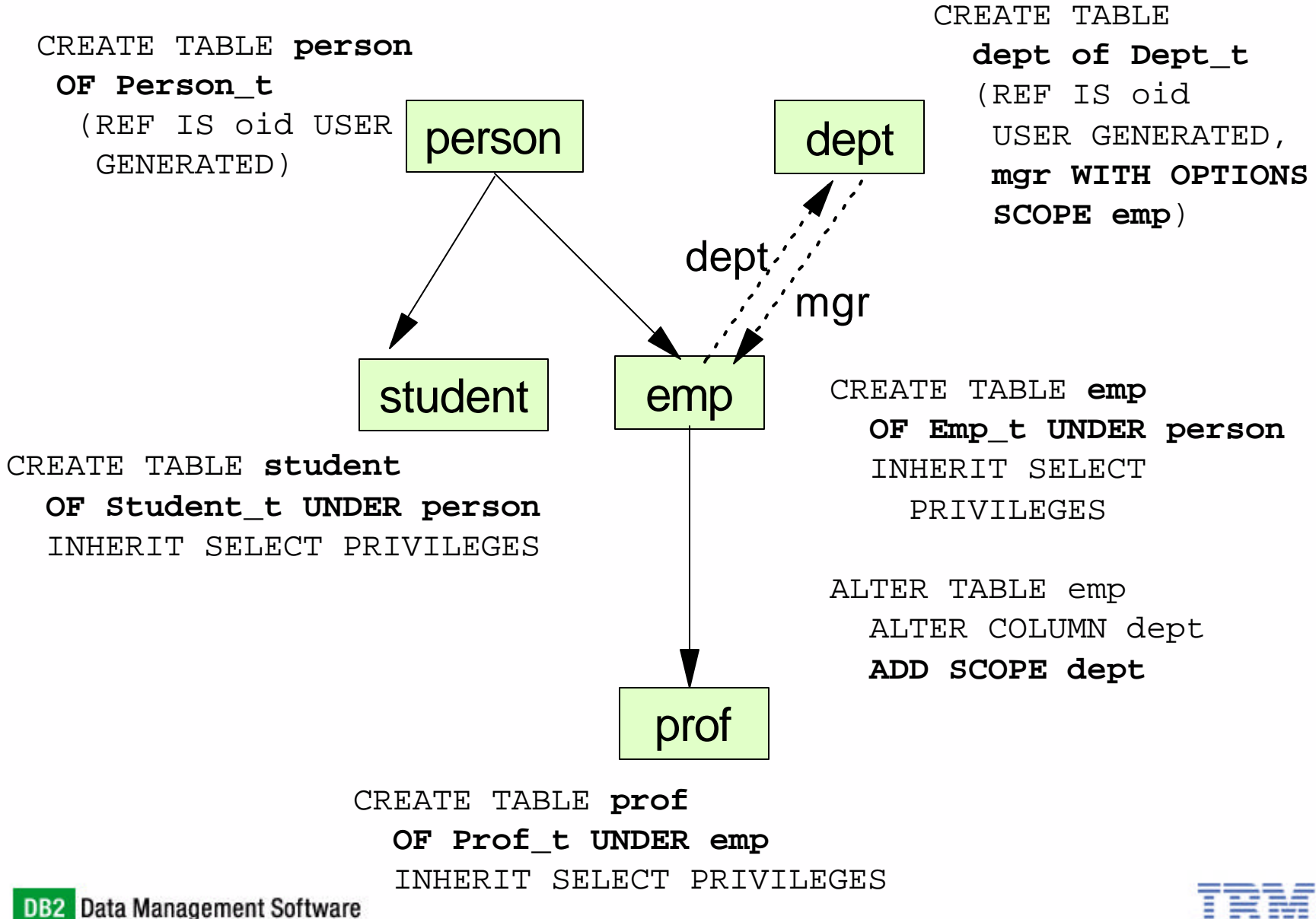

### Typed Tables - Example

Here is the content of all tables (assuming some rows are inserted). All inherited columns are in **bold.**

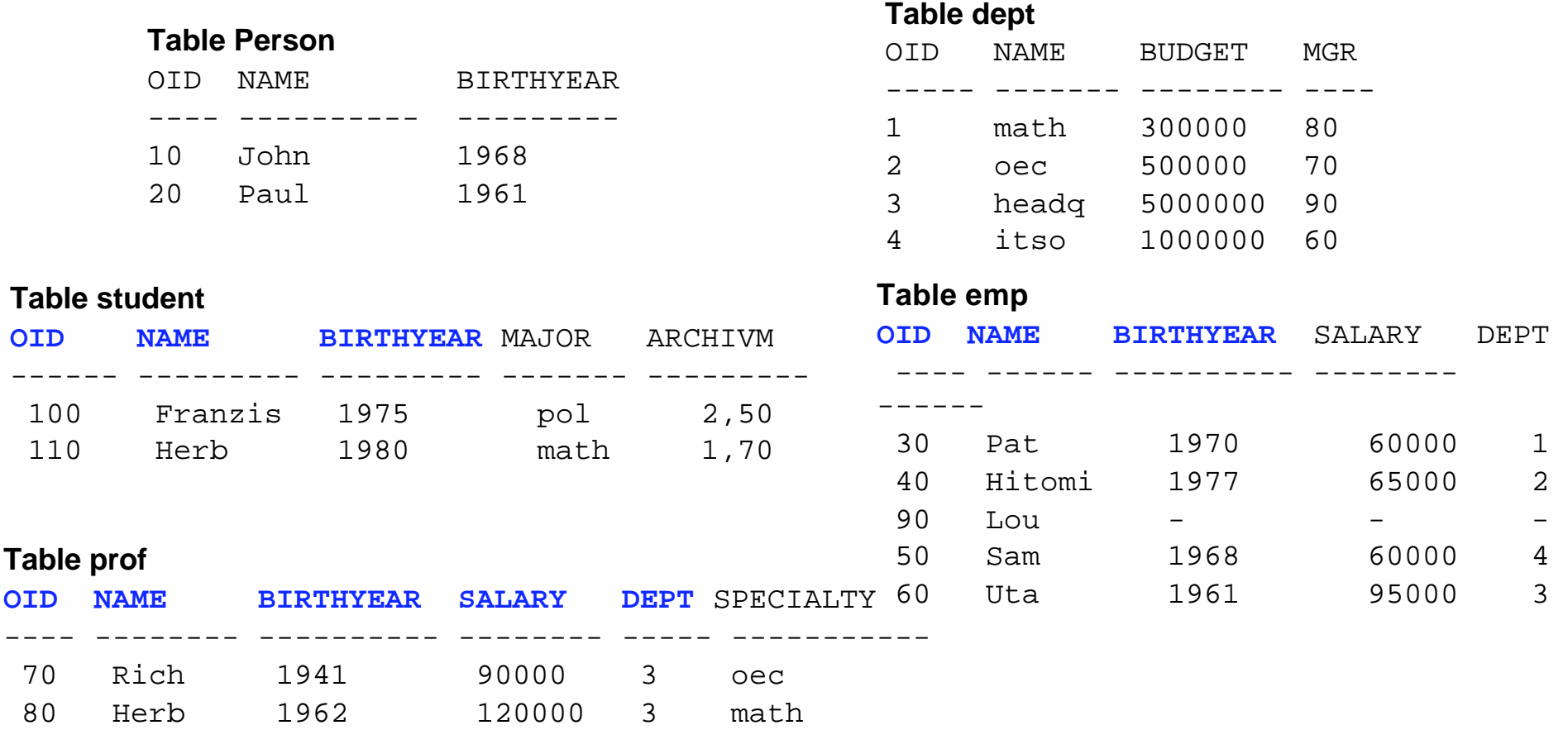

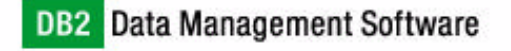

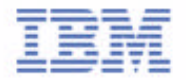

#### Hierarchy Table

- **Also known as the H-Table**
- It holds all attributes of the tables in the table hierarchy
- There is one H-Table for each root type
- System catalog table SYSCAT.HIERARCHIES contains relationship between the sub-tables and super-tables
- The H-Table cannot be manipulated with SQL statements

#### **Person\_Hierarchy**

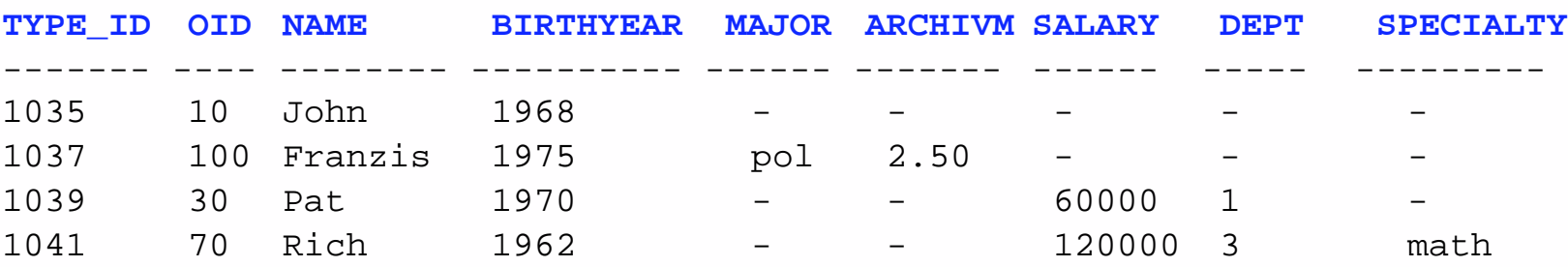

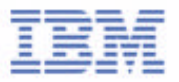

### Reference Columns

- A column can be declared as a reference to another typed table (also called a target table)
- Value in reference column can identify a row exists in the target table or does not exist in the target table
- Similar, but not equal, to a foreign key
	- CREATE TABLE EMP ( ... DEPTNO REF(DEPT\_TYPE) SCOPE DEPT, MGR REF(EMP\_TYPE) SCOPE EMP, ... ) ;
- A "dereference" operator  $X \rightarrow Y$  is introduced
- Meaning: follow reference X to its target table and select column Y
- Instead of a join we use this syntax:
	- SELECT name, salary, dept->name, dept->budget FROM emp WHERE dept->budget > 500000 ;

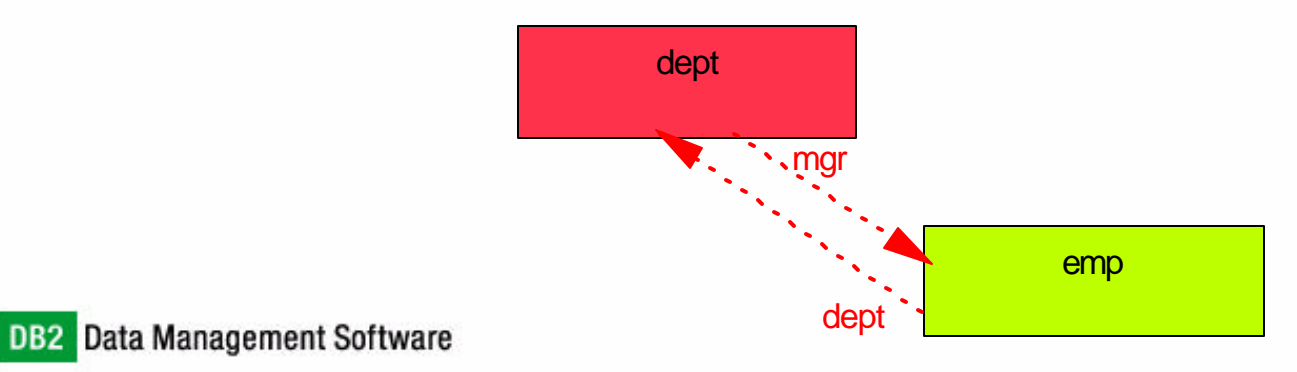

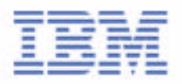

# Example - SQL (1)

#### **Insert an employee 'Tetsu' with oid '200', born 1968, \$65000 a year and assign him to 'itso' department**

INSERT INTO emp (oid, name, birthday, salary, dept) VALUES (Empt\_t(200), 'Tetsu', 1968, 65000, (SELECT oid FROM dept WHERE name='itso'))

#### **Select all attributes of all employees (Emp\_t and Prof\_t) born after 1970 who earned more than \$50000 a year:**

SELECT \* FROM emp WHERE birthyear > 1970 AND salary > 50000

#### **Change the birthyear of a person (employee, professor, student) whose oid is 10 to be 1969:**

```
UPDATE person SET birthyear = 1969
WHERE oid = emp_t(10)
```
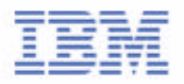

# **Example - SQL (2)**

**Find the name, salary, corresponding department and budget of employee working in departments with budget > 100000**

SELECT name, salary, dept->name, dept->budget FROM emp WHERE dept->budget > 500000

#### **Find the name of all employees whose manager's manager is 'Lou'**

SELECT name FROM emp WHERE dept->mgr->dept->mgr->name = 'Lou'

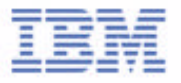

Example - SQL (3)

**Select employees who are inserted into table emp (No rows of subtables)** 

SELECT \* FROM only (emp) WHERE dept->budget > 500000

**Select all person who were born before 1965, and they are either student or person (excluding employee and professor)**

SELECT \* FROM person WHERE birthyear < 1965 AND DEREF(oid) is of dynamic type (Student\_t,only person\_t)

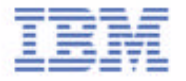

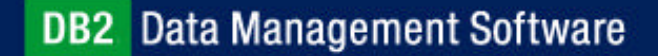

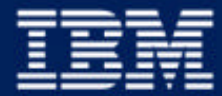

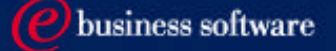

#### Chapter 7: Advanced SQL

Recursive SQL Outer Join OLAP SQL CASE Expressions Typed Tables **Materialized Query Tables**

## Materialized Query Tables

- Called Summary Tables prior to DB2 V8
- Aggregate Aware Optimization if the SQL compiler determines a query will run more efficiently against a materialized query table than the base table or tables, materialized query table will be used instead
- Definition based on the result of a query, contains precomputed results
- **Improve performance and increase throughput of system**

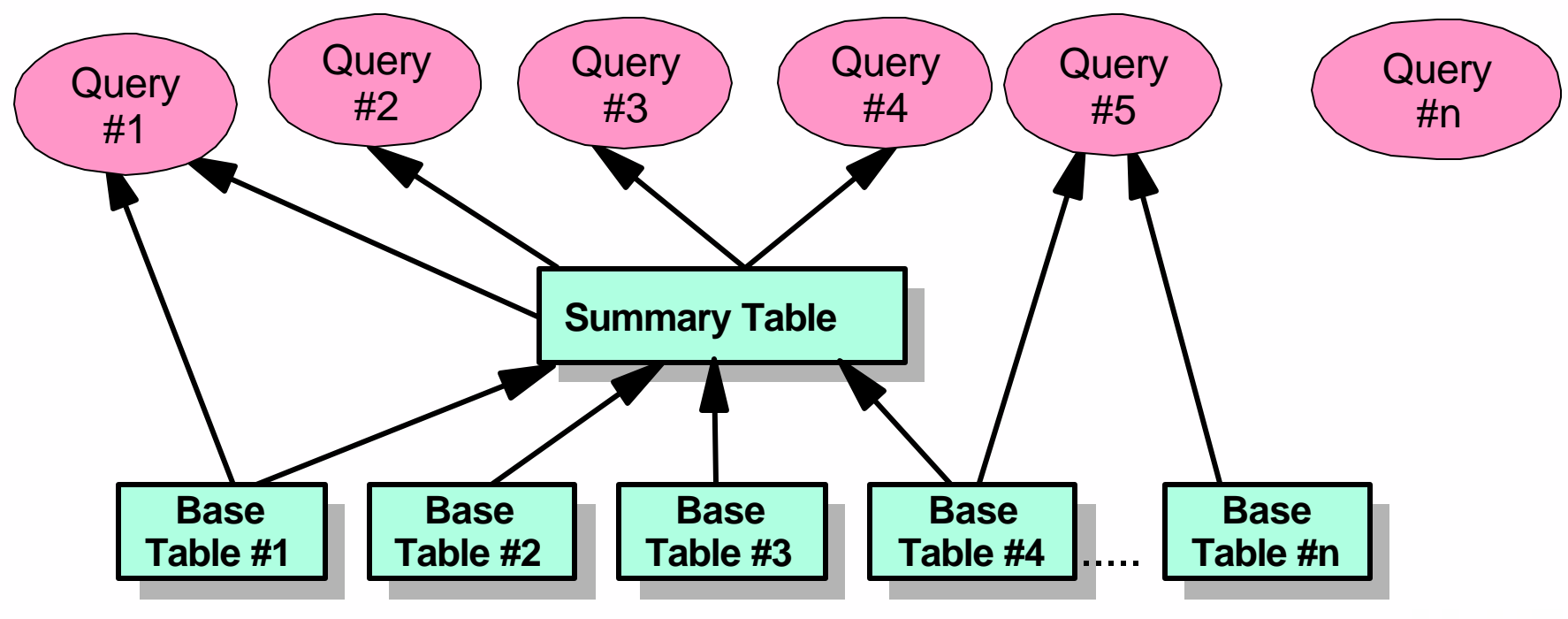

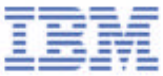

## Materialized Query Tables

- Two types of materialized query tables:
	- MAINTAINED BY SYSTEM
		- Tables are mainted by the system
		- If base tables are updated, use the REFRESH option to indicate when the materialized query tables are refreshed:
			- REFRESH IMMEDIATE when base data is changed, materialized query tables are refresh immediately
			- REFRESH DEFERRED materialized query tables will not reflect changes to the underlying base table
	- MAINTAINED BY USER
		- Use custom applications to maintain and load the tables
		- Must be defined as REFRESH DEFERRED
- To manually refresh the materialized query table when the base table is changed, use the REFRESH TABLE statement
	- With activity affecting the source data, a materialized query table over time will no longer contain accurate data, use the REFRESH TABLE statement
- DATA INITIALLY DEFERRED option
	- ► Data is not inserted into the table as part of the CREATE TABLE statement
- Use the REFRESH TABLE statement to populate data into the table<br>DB2 Data Management Software

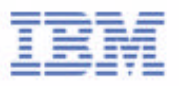

## Materialized Query Tables - Examples

#### ■ Example:

- ► CREATE TABLE abc (col1, col2, col3, col4)
	- AS ( SELECT ..... FROM ..... )
	- DATA INITIALLY DEFERRED
	- REFRESH IMMEDIATE
	- ENABLE QUERY OPTIMIZATION
	- MAINTAINED BY SYSTEM
- Example:
	- REFRESH TABLE abc INCREMENTAL
		- $-$ INCREMENTAL
			- Only refresh the appended portion content
			- If such a request cannot be satisfied, an error (SQLSTATE 55019) is returned
		- $-$  NOT INCREMENTAL
			- Specifies a full refresh for the table by recomputing the materialized query table definition

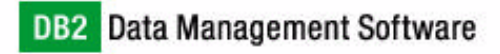

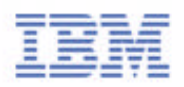

## Use Materialized Query Tables For Query Optimization

- **ENABLE QUERY OPTIMIZATION** 
	- $\blacktriangleright$  Table can be used for query optimization under appropriate circumstances
- **DISABLE QUERY OPTIMIZATION** 
	- Table will not be used for query optimization, it can still be queried directly
- Materialized query tables are never considered by static embedded SQL queries
- CURRENT REFRESH AGE special register
	- Specifies the amount of time that the materialized query table defined with REFRESH DEFERRED can be used for dynamic queries before it must be refreshed
	- $\triangleright$  To set CURRENT REFRESH AGE, use SET CURRENT REFRESH AGE statement
	- The CURRENT REFRESH AGE special register can be set to ANY, or 99999999999999, or a timestamp duration with a data type of DECIMAL(20,6)
	- A value of zero (0) indicates that only materialized query tables defined with REFRESH IMMEDIATE may be used to optimize the processing of a query
- CURRENT MAINTAINED TABLE TYPES FOR OPTIMIZATION special register
	- Specifies a VARCHAR(254) value that identifies the types of tables that can be considered when optimizing dynamic SQL queries
	- **SET CURRENT MAINTAINED TABLE TYPES FOR OPTIMIZATION SYSTEM**
	- SET CURRENT MAINTAINED TABLE TYPES FOR OPTIMIZATION USER

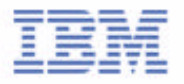

## Staging Tables

- A staging table allows incremental maintenance support for deferred materialized query table
- Collects changes that need to be applied to the materialized query table to synchronize it with the contents of underlying tables
- **Eliminates the high lock contention caused by immediate maintenance** content when an immediate refresh of the materialized query table is requested
- The materialized query tables no longer need to be entirely regenerated whenever a REFRESH TABLE is performed

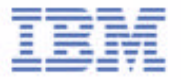